## Package 'RANN'

January 8, 2019

Title Fast Nearest Neighbour Search (Wraps ANN Library) Using L2 Metric

Author Sunil Arya and David Mount (for ANN), Samuel E. Kemp, Gregory Jefferis

Maintainer Gregory Jefferis <jefferis@gmail.com>

Copyright ANN library is copyright University of Maryland and Sunil Arya and David Mount. See file COPYRIGHT for details.

Description Finds the k nearest neighbours for every point in a given dataset in O(N log N) time using Arya and Mount's ANN library (v1.1.3). There is support for approximate as well as exact searches, fixed radius searches and 'bd' as well as 'kd' trees. The distance is computed using the L2 (Euclidean) metric. Please see package 'RANN.L1' for the same functionality using the L1 (Manhattan, taxicab) metric.

#### URL <https://github.com/jefferis/RANN>

BugReports <https://github.com/jefferis/RANN/issues> Encoding UTF-8 License GPL  $(>= 3)$ Suggests testthat Version 2.6.1 RoxygenNote 6.1.1 NeedsCompilation yes Repository CRAN Date/Publication 2019-01-08 20:00:04 UTC

### R topics documented:

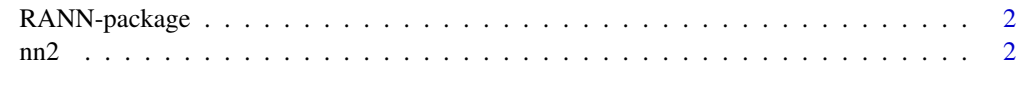

**Index** [4](#page-3-0)

<span id="page-1-0"></span>

#### Description

Wrapper for Arya and Mount's Approximate Nearest Neighbours (ANN) C++ library

#### See Also

[nn2](#page-1-1)

<span id="page-1-1"></span>nn2 *Nearest Neighbour Search*

#### Description

Uses a kd-tree to find the p number of near neighbours for each point in an input/output dataset. The advantage of the kd-tree is that it runs in O(M log M) time.

#### Usage

```
nn2(data, query = data, k = min(10, nrow(data)), treetype = c("kd",
  "bd"), searchtype = c("standard", "priority", "radius"), radius = 0,eps = 0)
```
#### Arguments

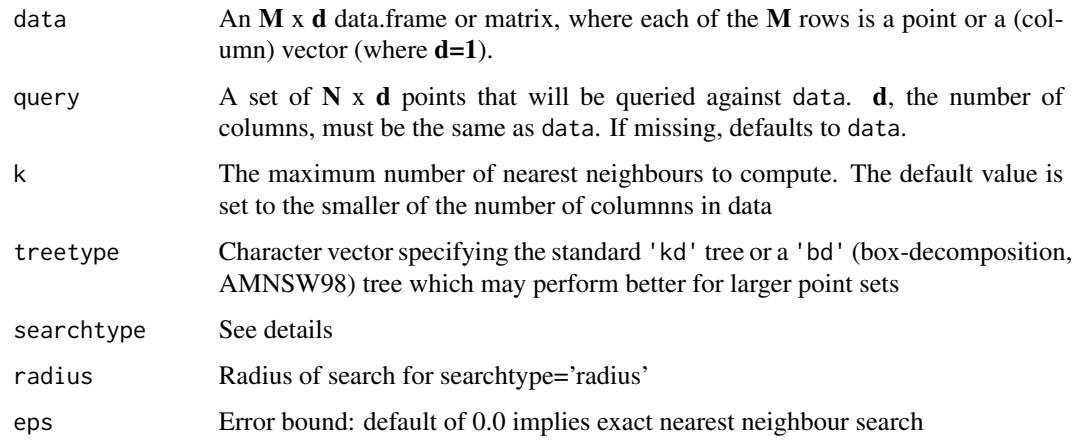

#### Details

The RANN package utilizes the Approximate Near Neighbor (ANN) C++ library, which can give the exact near neighbours or (as the name suggests) approximate near neighbours to within a specified error bound. For more information on the ANN library please visit [http://www.cs.umd.edu/](http://www.cs.umd.edu/~mount/ANN/) [~mount/ANN/](http://www.cs.umd.edu/~mount/ANN/).

Search types: priority visits cells in increasing order of distance from the query point, and hence, should converge more rapidly on the true nearest neighbour, but standard is usually faster for exact searches. radius only searches for neighbours within a specified radius of the point. If there are no neighbours then nn.idx will contain 0 and nn.dists will contain 1.340781e+154 for that point.

#### Value

A list of length 2 with elements:

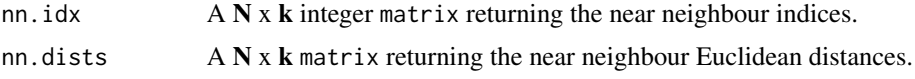

#### Author(s)

Gregory Jefferis based on earlier code by Samuel E. Kemp (knnFinder package)

#### References

Bentley J. L. (1975), Multidimensional binary search trees used for associative search. Communication ACM, 18:309-517.

Arya S. and Mount D. M. (1993), Approximate nearest neighbor searching, Proc. 4th Ann. ACM-SIAM Symposium on Discrete Algorithms (SODA'93), 271-280.

Arya S., Mount D. M., Netanyahu N. S., Silverman R. and Wu A. Y (1998), An optimal algorithm for approximate nearest neighbor searching, Journal of the ACM, 45, 891-923.

#### Examples

```
x1 <- runif(100, 0, 2*pi)
x2 <- runif(100, 0,3)
DATA <- data.frame(x1, x2)
nearest <- nn2(DATA, DATA)
```
 $nn2$  3

# <span id="page-3-0"></span>Index

∗Topic nonparametric  $n$ nn[2](#page-1-0), 2 ∗Topic package RANN-package, [2](#page-1-0)

nn2, *[2](#page-1-0)*, [2](#page-1-0)

RANN *(*RANN-package*)*, [2](#page-1-0) RANN-package, [2](#page-1-0)